## **Nadanie/odebranie uprawnienia użytkownikowi**

## **Definicja parametrów:**

```
<?php
   /**
   * Nadaje/odbiera uprawnienie użytkownikowi
    *
    * @param integer usr_id - Identyfikator użytkownika
    * @param string define - Symbol uprawnienia (wartość z kolumny right_def.define)
    * @param boolean to_set - Wartość (true - nadanie uprawnienia, false - odebranie uprawnienia
    *
    * @access public
    * @return boolean - true, jeżeli operacja zakończyła się sukcesem
    */
boolean setUserPrivilages(integer usr_id, string define, boolean to_set);
?>
```
**Przykłady wywołań:**

```
// Plik MyService.php umieszczony w apps/edokumenty.
// MyService.php
<?php
define('EDOK_API_LOGIN', 'developer');
define('EDOK_API_PASSWORD', 'developer');
define('DEFAULT_ENTITY_SYMBOL', 'demo');
require_once('./classes/eDokumentyApi/EDokApiClient.inc');
$options = array(
   'location' => 'http://{host}:{port}/eDokumentyApi.php',
   "uri" => "eDokumentyAPI",
   'encoding'=>'UTF-8'
);
$client = new EDokApiClient(NULL, $options);
$client->setUser(EDOK_API_LOGIN);
$client->setPass(md5(EDOK_API_PASSWORD));
$header = new SoapHeader('eDokumentyAPI', 'entity_symbol', DEFAULT_ENTITY_SYMBOL);
$client->__setSoapHeaders($header);
$depoid = NULL;
try {
  $usr_id = 13;$define = 'bswfms.mails';
   $to_set = true;
   $result = $client->setUserPrivilages($usr_id, $define, $to_set);
   var_dump($result);
} catch(SoapFault $fault) {
  var_dump($fault);
   if ($fault->faultcode < 100) {
       trigger_error("SOAP Fault: (faultcode: {$fault->faultcode}, faultstring: {$fault->faultstring})", E_USER_ERROR);
```
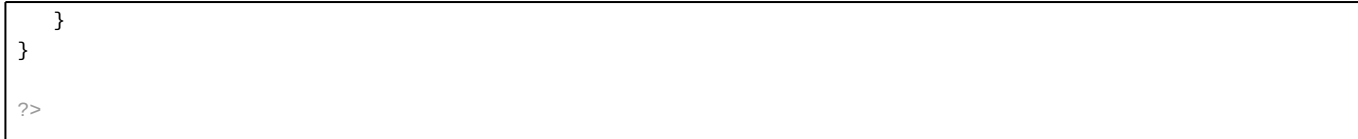

Powyższy kod udostępniony jest na licencji LGPL [<http://www.gnu.org/licenses/lgpl-3.0.txt>